## **Cambridge International Examinations** Cambridge International Cambridge International Advanced Subsidiary and Advanced Level AS & A Level

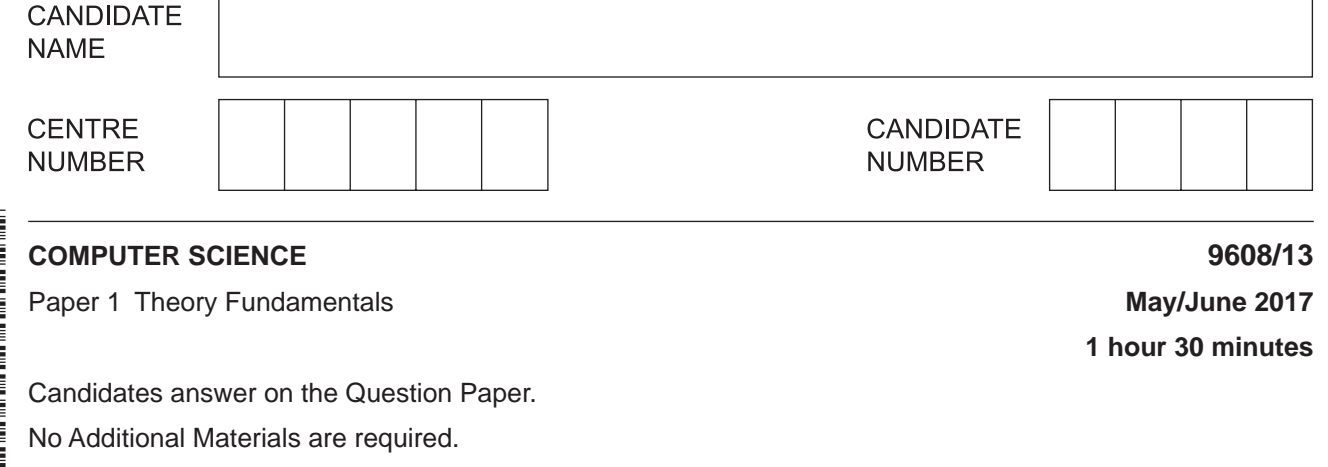

No calculators allowed.

\*7096069405\*

## **READ THESE INSTRUCTIONS FIRST**

Write your Centre number, candidate number and name in the spaces at the top of this page. Write in dark blue or black pen. You may use an HB pencil for any diagrams, graphs or rough working. Do not use staples, paper clips, glue or correction fluid.

DO **NOT** WRITE IN ANY BARCODES.

Answer **all** questions. No marks will be awarded for using brand names of software packages or hardware.

At the end of the examination, fasten all your work securely together. The number of marks is given in brackets [ ] at the end of each question or part question.

The maximum number of marks is 75.

This document consists of **15** printed pages and **1** blank page.

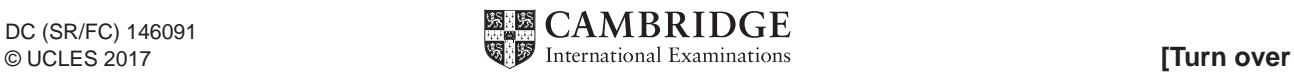

**1** A hospital is divided into two areas, Area A and Area B. Each area has several wards. All the ward names are different.

A number of nurses are based in Area A. These nurses always work on the same ward. Each nurse has a unique Nurse ID of STRING data type.

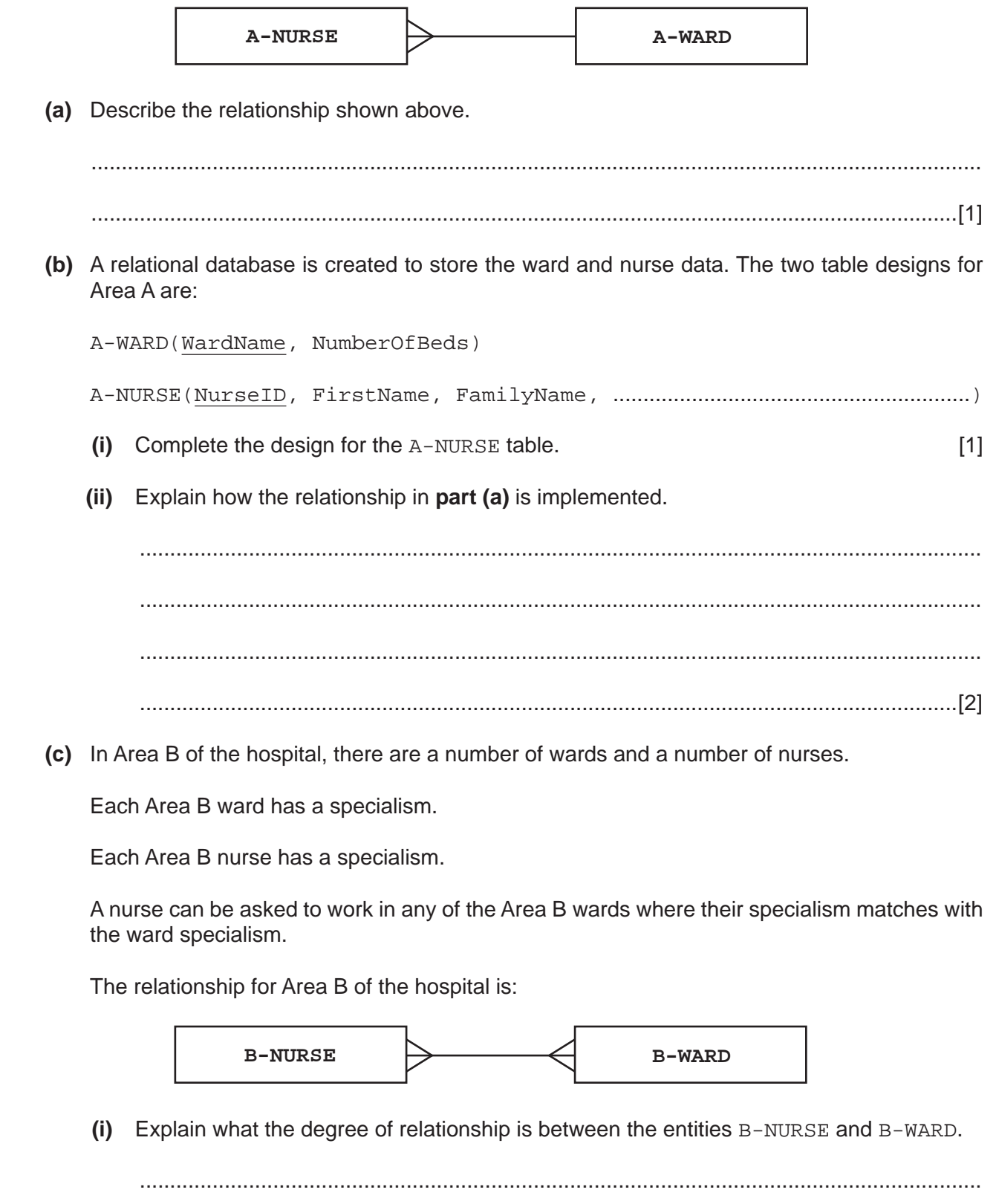

.......................................................................................................................................[1]

 **(ii)** The design for the Area B data is as follows:

 B-NURSE(NurseID, FirstName, FamilyName, Specialism) B-WARD(WardName, NumberOfBeds, Specialism) B-WARD-NURSE( ............................................................................................................ )

Complete the attributes for the third table. Underline its primary key. [2]

 **(iii)** Draw the relationships on the entity-relationship (E-R) diagram.

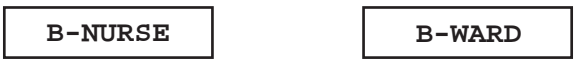

**B-WARD-NURSE**

[2]

 **(d)** Use the table designs in **part (c)(ii)**.

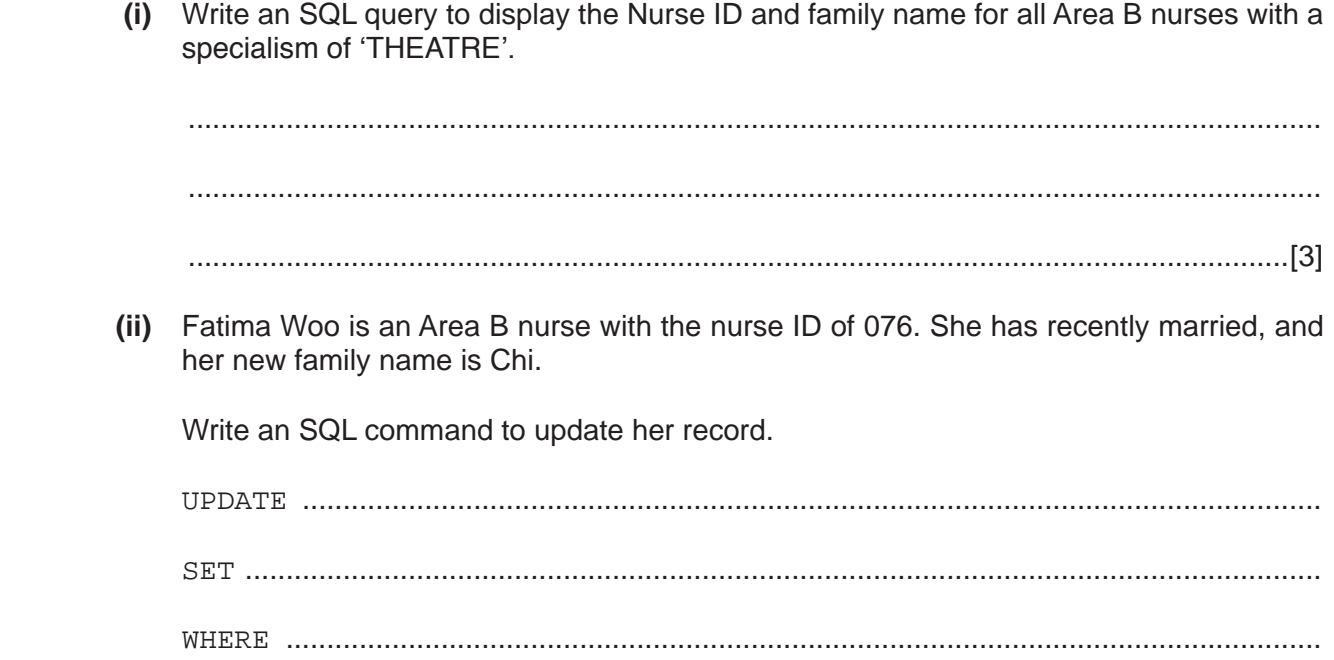

[3]

**2 (a) (i)** The following sequence of steps (1 to 7) describe how a single page is printed on a laser printer.

The statements A, B, C and D are used to complete the sequence.

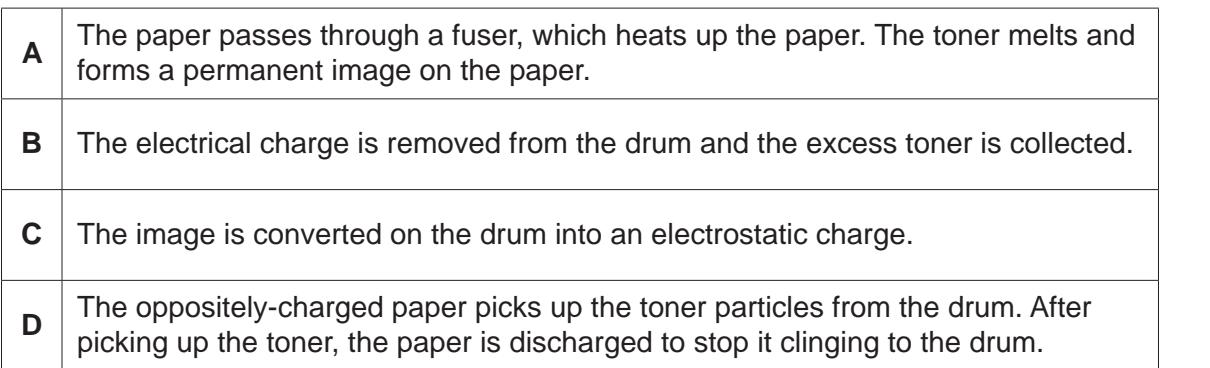

Complete the sequence by writing one of the letters **A**, **B**, **C** or **D** on the appropriate row.

- 1. A laser beam and a rotating mirror are used to draw an image of the page on the photosensitive drum.
- 2. .........................
- 3. Electrostatic charge attracts toner.
- 4. The charged paper is rolled against the drum.
- 5. .........................
- 6. .........................
- 7. ......................... [3]
- **(ii)** A computer user has a laser printer to print letters and documents. The user also prints digital photographs taken using a digital camera.

State the most suitable type of printer for printing the photographs.

.......................................................................................................................................[1]

 **(b)** The user is considering the purchase of a new laptop computer. She has read many product reviews and knows that there are different types of internal secondary storage available.

List **two** options for internal secondary storage.

Option 1 ....................................................................................................................................

Option 2 ....................................................................................................................................

Describe **one** advantage of one of the options.

Advantage of choosing option 1 / 2 *(circle)*

...................................................................................................................................................

...............................................................................................................................................[3]

**Question 3 begins on page 6.**

 $\overline{3}$ (a) A computer has a microphone and captures a voice recording using sound recording software.

Before making a recording, the user can select the sampling rate.

Define the term sampling rate. Explain how the sampling rate will influence the accuracy of the digitised sound.

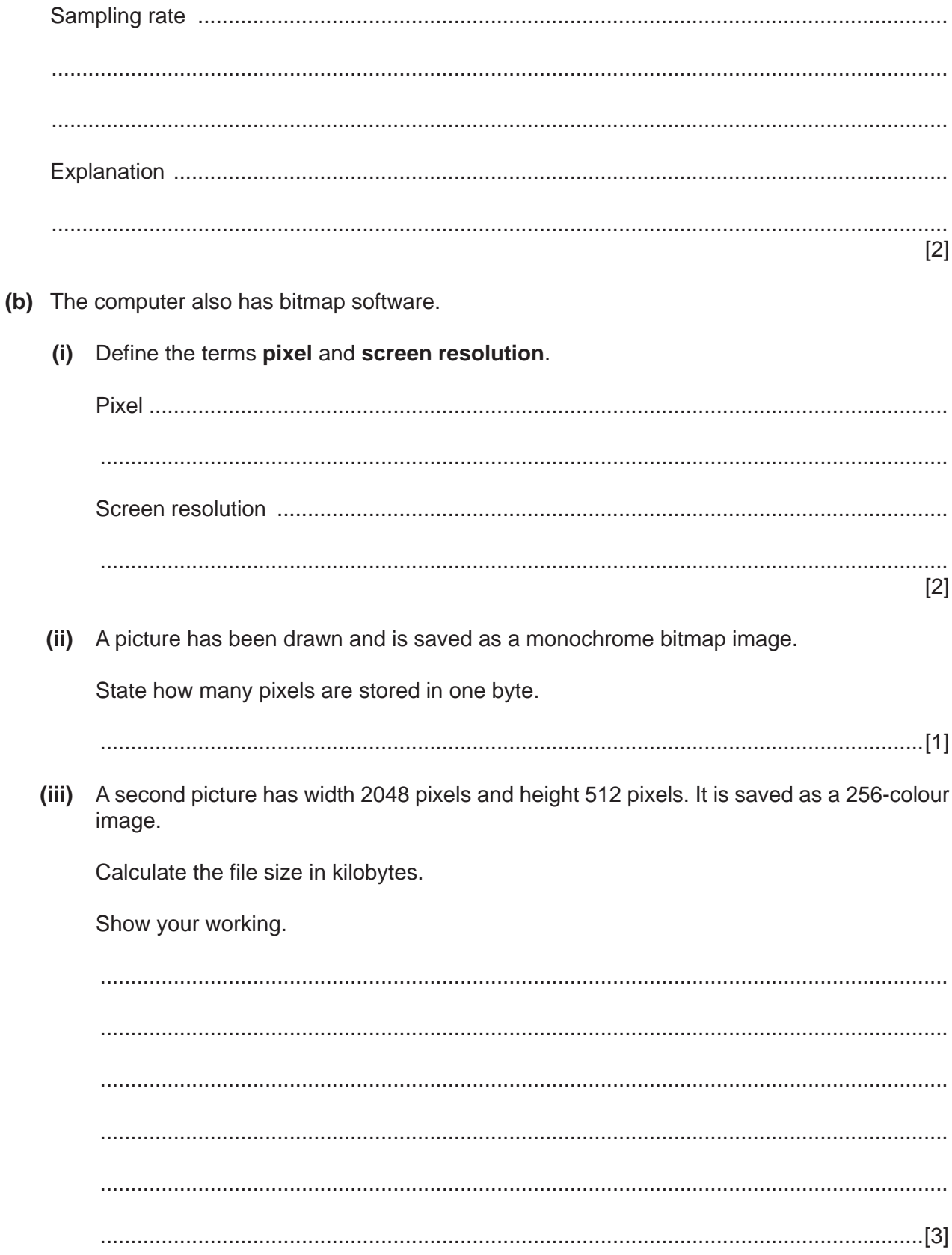

 **(iv)** The actual bitmap file size will be larger than your calculated value.

State another data item that the bitmap file stores in addition to the pixel data.

 ........................................................................................................................................... .......................................................................................................................................[1] **4** The following table shows part of the instruction set for a processor. The processor has one general purpose register, the Accumulator (ACC) and an Index Register (IX).

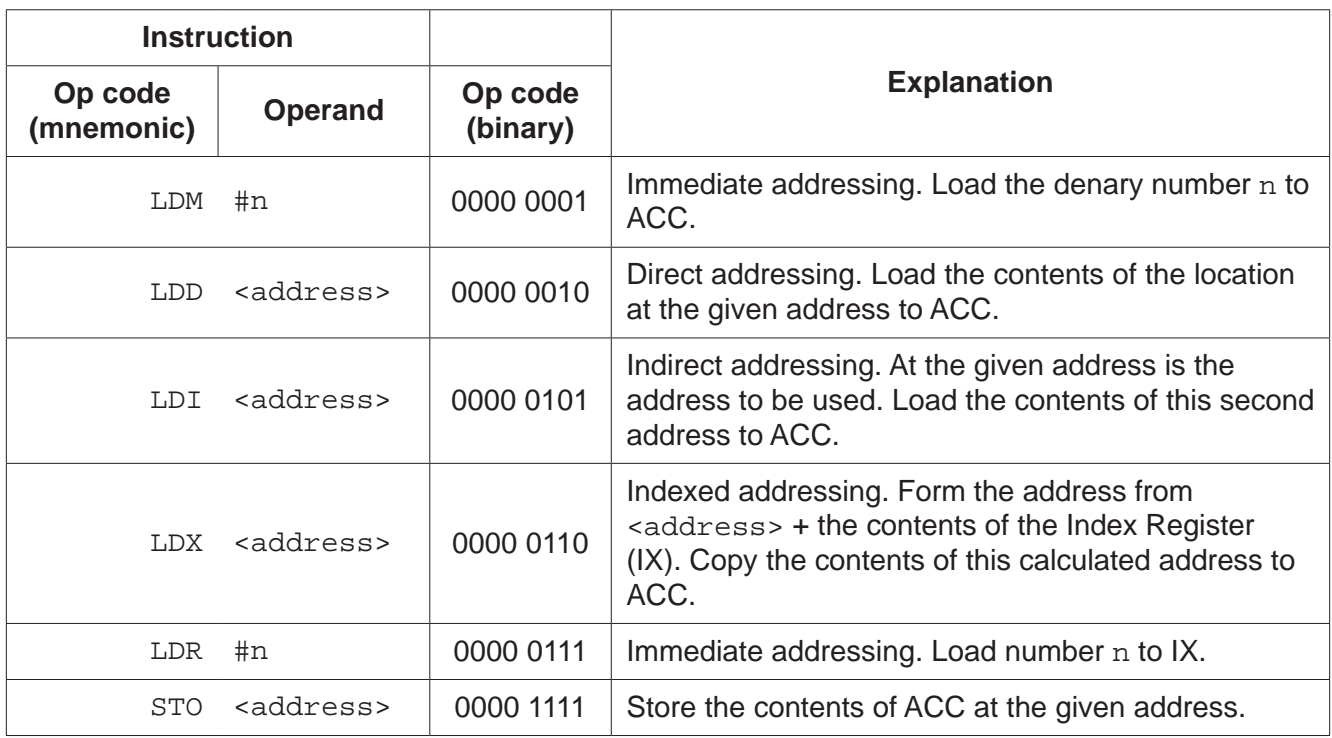

The following diagram shows the contents of a section of main memory and the Index Register (IX).

┱

 **(a)** Show the contents of the Accumulator (ACC) after each instruction is executed.

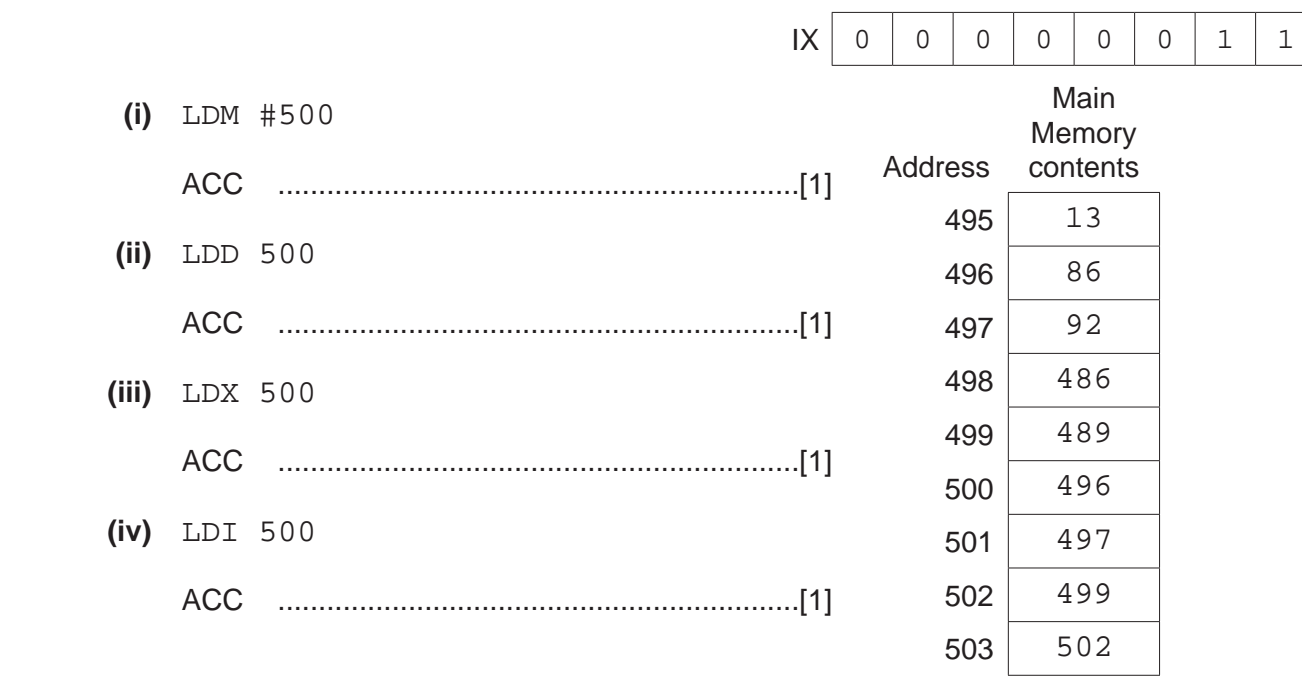

 **(b)** Each machine code instruction is encoded as 16-bits (8-bit op code followed by an 8-bit operand).

Write the machine code for the following instructions:

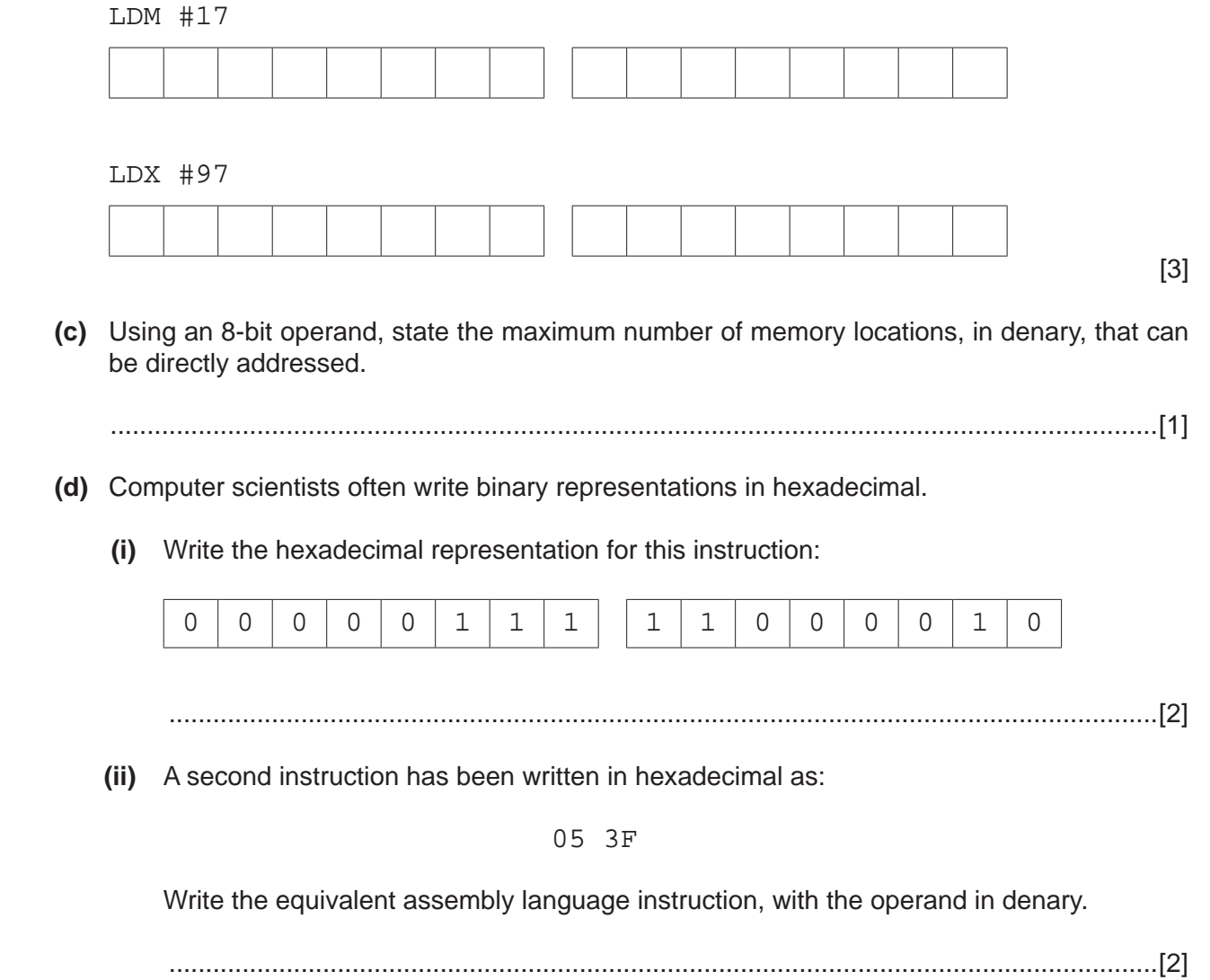

**5** A computer receives data from a remote data logger. Each data block is a group of 8 bytes. A block is made up of seven data bytes and a parity byte.

Each data byte has a parity bit using odd parity. The parity byte also uses odd parity.

The following table shows a data block before transmission. Bit position 0 is the parity bit.

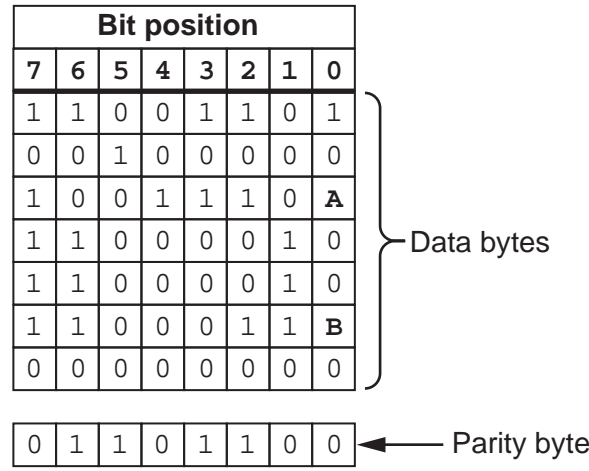

 **(a) (i)** Describe how the data logger calculates the parity bit for each of the bytes in the data block.

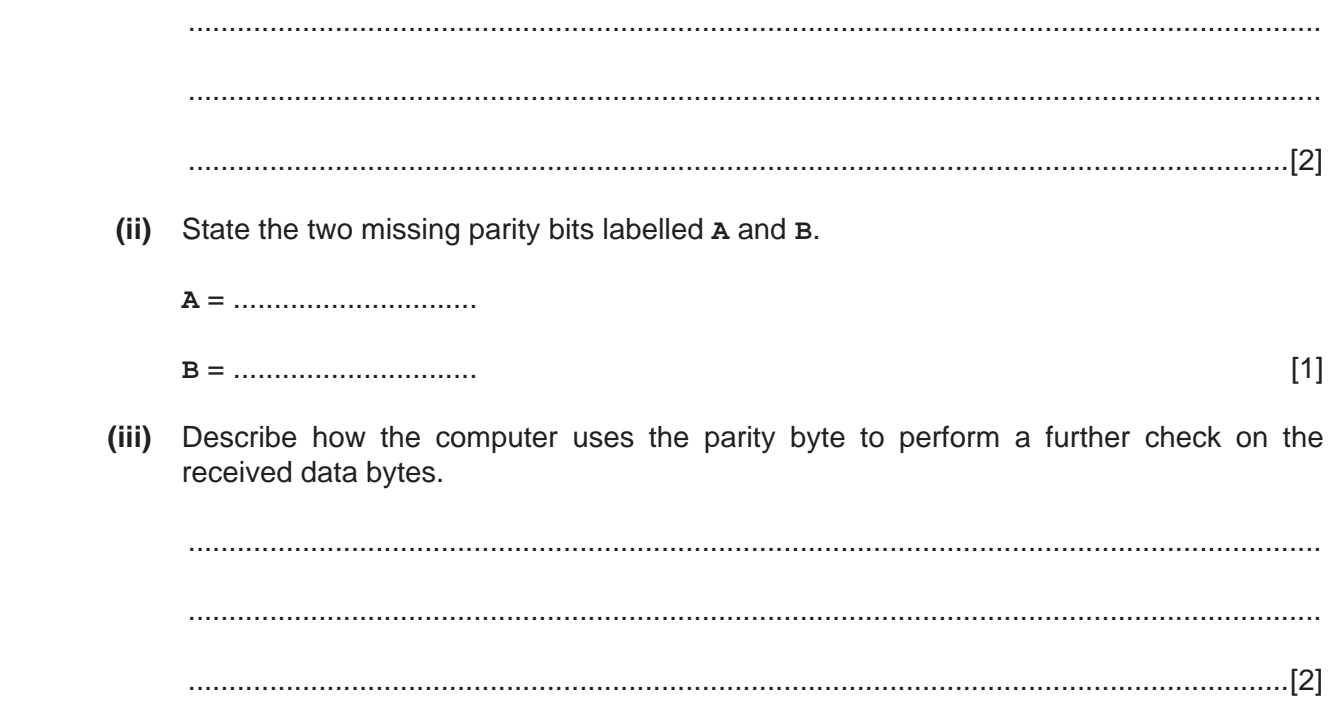

 **(b) (i)** A second data block is received as shown in the following table. There are errors in this data block.

Identify and then circle **two** bits in the table which must be changed to remove the errors.

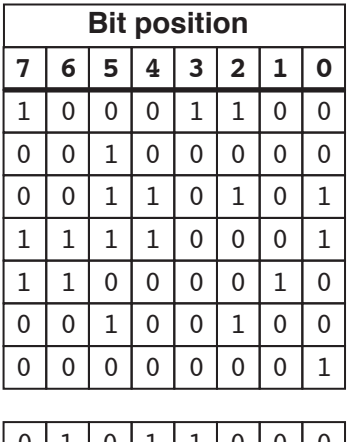

0 1 0 1 1 0 0 0

[2]

 **(ii)** Explain how you arrived at your answers for **part (b)(i)**.

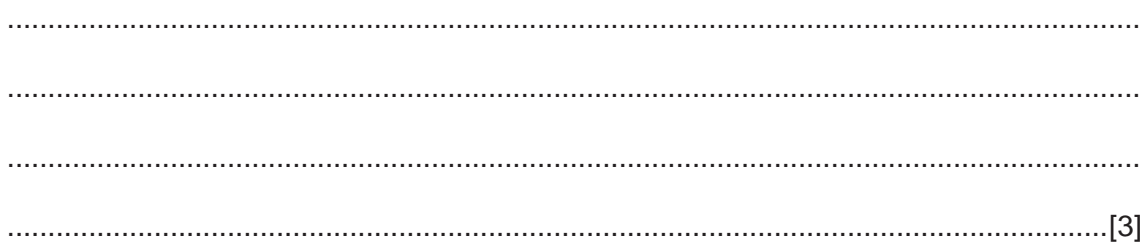

**6 (a)** The operating system (OS) contains code for performing various management tasks.

The appropriate code is run when the user performs various actions.

Draw a line to link each OS management task to the appropriate user action.

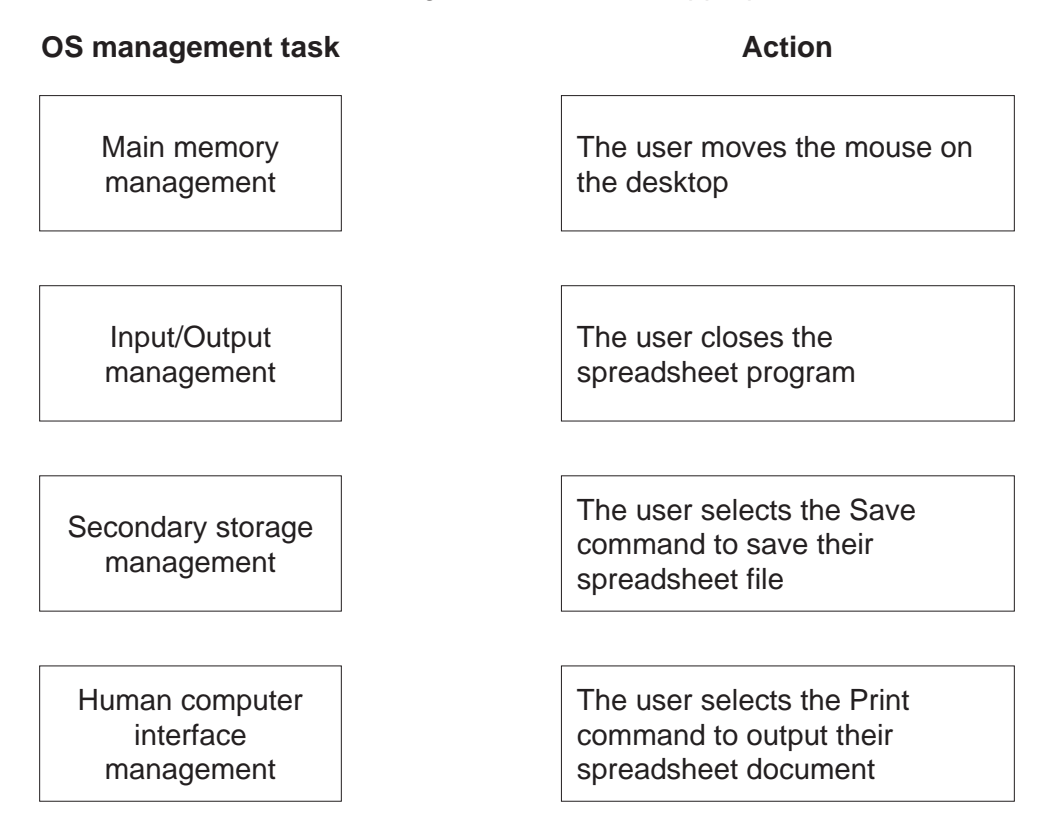

 **(b)** A user has the following issues with the use of his PC.

State the utility software which should provide a solution.

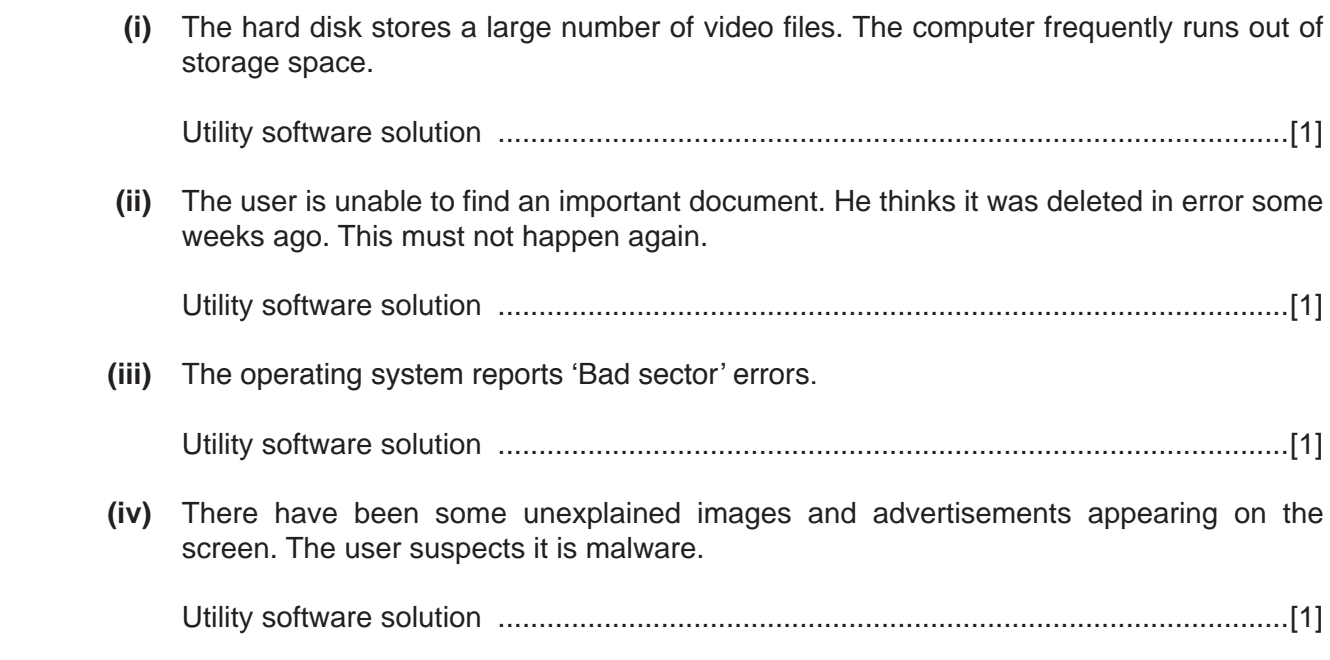

[3]

- The design of a web-based application can require the use of client-side scripting.  $\overline{7}$ 
	- (a) Describe what is meant by client-side scripting.

(b) A user requests a web page by keying the Uniform Resource Locator (URL) into the address bar of their web browser. The requested page contains a client-side script. Describe the sequence of steps leading to the display of the web page on the computer screen. 

- **(c)** A web page used for data capture consists of:
	- two text boxes for the entry of:<br> $\circ$  a product code
		- a product code
		- **the number of items to be purchased.**
	- a button which is clicked when the user wants to submit this order.

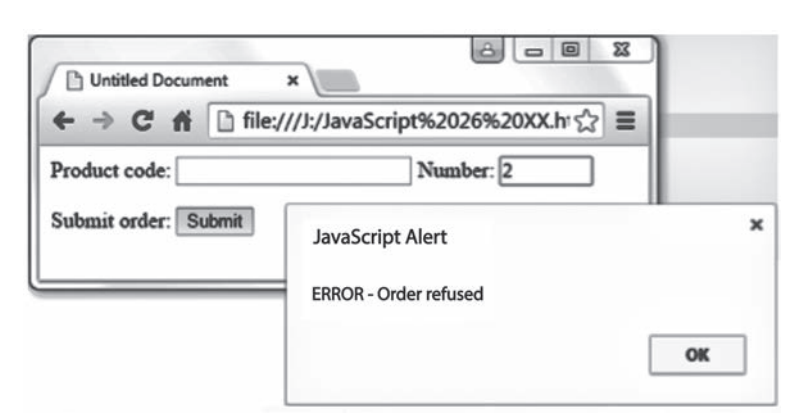

Study the following web page.

i.

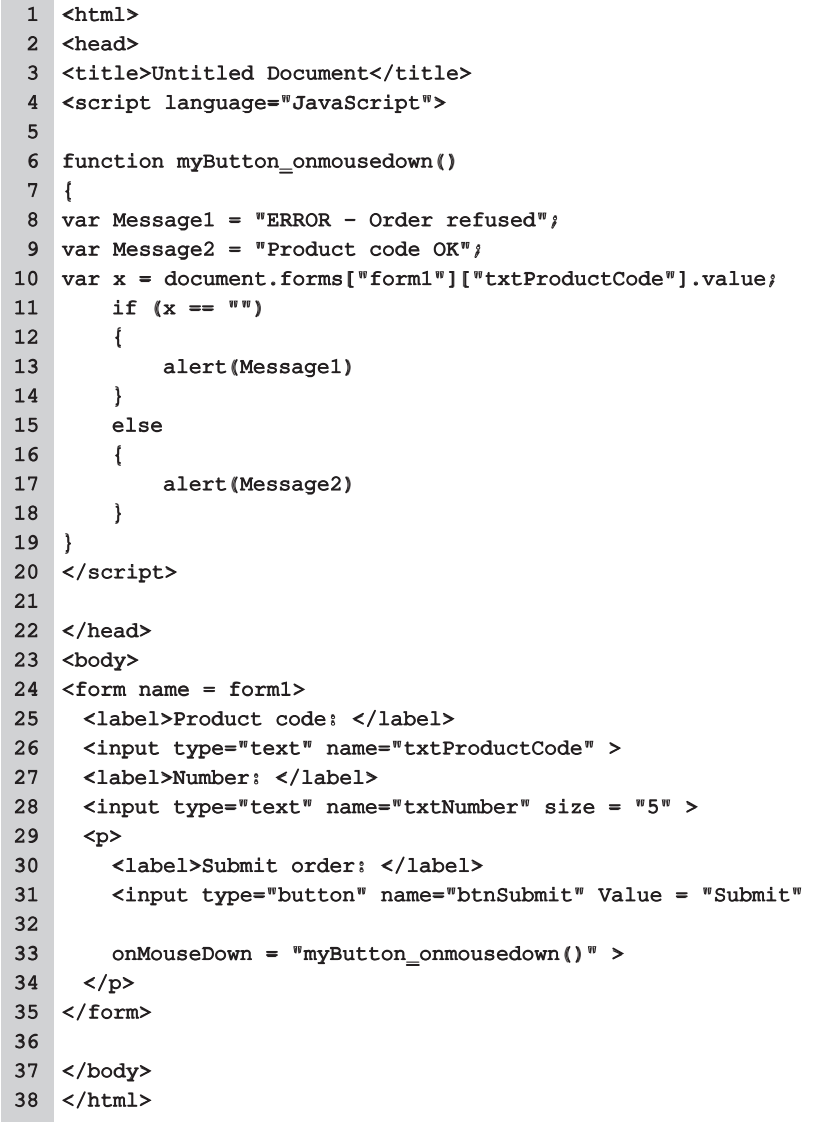

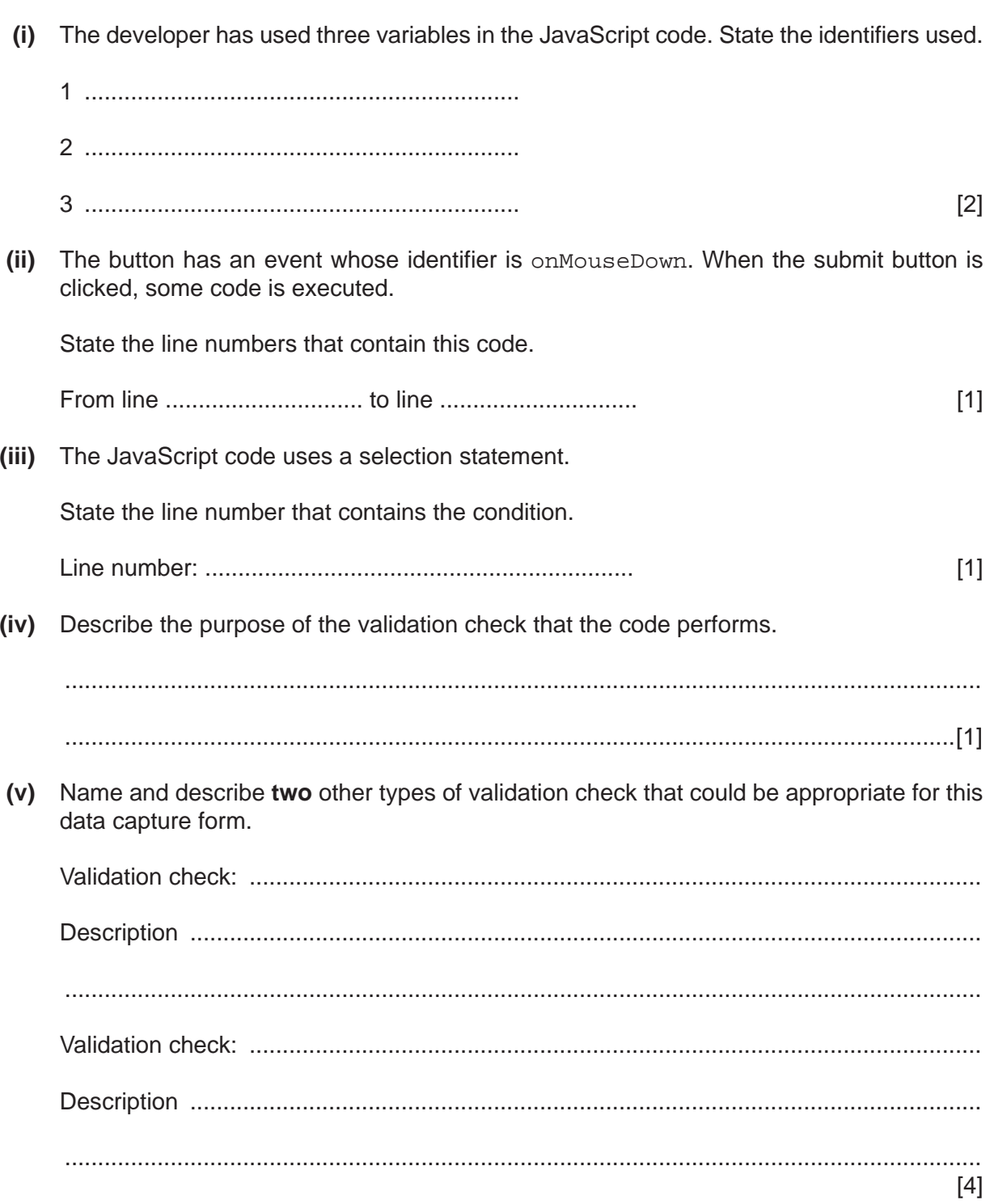

## **BLANK PAGE**

Permission to reproduce items where third-party owned material protected by copyright is included has been sought and cleared where possible. Every reasonable effort has been made by the publisher (UCLES) to trace copyright holders, but if any items requiring clearance have unwittingly been included, the publisher will be pleased to make amends at the earliest possible opportunity.

To avoid the issue of disclosure of answer-related information to candidates, all copyright acknowledgements are reproduced online in the Cambridge International Examinations Copyright Acknowledgements Booklet. This is produced for each series of examinations and is freely available to download at www.cie.org.uk after the live examination series.

Cambridge International Examinations is part of the Cambridge Assessment Group. Cambridge Assessment is the brand name of University of Cambridge Local Examinations Syndicate (UCLES), which is itself a department of the University of Cambridge.